# **Special remarks - Recurring transactions credit card**

## <span id="page-0-0"></span>Introduction

With Payment Service Directive 2 (PSD2) it's required that all credit card payments have to be authenticated by the customer using strong customer authentication (SCA). See [3-D Secure.](https://docs.payone.com/display/PLATFORM/Special+remarks+-+3-D+Secure)

Of course, this is only possible if the end customer is also present at the time of payment and can carry out an SCA (like 3-D Secure 1.0 or 3-D Secure 2.x).

This is precisely not the case with subscription models and micropayments (virtual account / billing), since these are carried out in the absence of the customer. For this purpose, the model "cards on file" or "credentials on file" (CoF in short) is offered, with which such payments are specially marked and then excluded from the SCA. Likewise, the first, initial payment must be authenticated using SCA to meet the PSD2 guidelines. Subsequent payment transactions can be initiated with reference to the initial payment transaction. The reference to the initial transaction will then be handled by the PAYONE platform.

CoF can also be used to speed checkout by first depositing a credit card for a customer and then referencing it for follow-up payments. This function has already been offered for a long time by the pseudo card number of the PAYONE Platform - but now CoF also makes it PSD2-compliant.

With CoF you may re-use a credit card number for recurring transactions where the customer can not proceed to the SCA process. To do so **the initial payment process has to be authenticated via SCA** and the customer has to be informed that their credit card number will be stored for subsequent payments, the purpose of payment and the amount that is expected. the CoF consent token will be stored referencing to the combination of merchantid (MID) and creditcardnumber (PPAN).

All online merchants who initiate recurring transactions in the form of CoF payments and have their customers' card data stored by themselves or their PSP storing the data must obtain the explicit consent of the cardholder / customer. This approval must include the following elements:

- The confirmation of the stored card number (PCI compliant, e.g., as a masked card number indicating the last four digits of the card number)
- The purpose for which the card data is used and the duration of the agreement
- Confirmation from the merchant that the cardholder will be notified of any changes in an agreed way

## <span id="page-0-1"></span>CoF and PAYONE Platform

With the support for CoF Payments we want to make the transition for our merchants as smooth as possible. To do this, we need to take care of the many different implementation ways our merchants are using today. We decided to deliver the CoF integration in different steps.

The first steps will be based on the already known parameters **recurrence** und **customer\_is\_present**. With this parameters, the merchant is able to set the use-case that needs to be processed.

After this step, we take care of our current integrations. We want to make sure that integrations based on **ecommercemode=internet** will still work in the beginning of 2021. With this step the merchants are able to plan the implementation of **recurrence** and **customer\_is\_present** while still being able to process with **ecommercemode=internet**.

For every transaction with **ecommercemode=internet**, we will internally set **recurrence=recurring** and **c ustomer\_is\_present=no**, to flag that transaction as a subsequent recurring transaction.

The last step will be a more detailed way of integrating the CoF use cases. That will give our merchants every possible way of setting up exact recurring cycles and define for themselves, if a transaction is an initial transaction or not. We will deliver new parameters, that the merchant can use for a more detailed definition of CoF use cases. For this last step we already made some preparations in our api and you can take a closer look on the parameters, but the functionality in the PAYONE Platform is not finished yet.

So if you want to update your integration right now, you're fine with using the parameters **recurrence** and customer is present. An updated documentation with more details to the upcoming extensions will be coming soon.

While the solution for our merchants with **ecommercemode=internet** is based on our internal interpretation of **recurrence** and **customer\_is\_present**, this documentation will describe the definition of the use cases and how to set the 2 parameters.

## <span id="page-0-2"></span>Using recurrence and customer\_is\_present for CoF use cases

The PAYONE Platform already supports parameters for:

- [Introduction](#page-0-0)
- [CoF and PAYONE Platform](#page-0-1) [Using recurrence and](#page-0-2)
- [customer\\_is\\_present for CoF](#page-0-2)  [use cases](#page-0-2)
	- Initial transaction. [followed by recurring](#page-1-0)  [payment](#page-1-0)
	- [Subscription /](#page-3-0)  [contract / abo](#page-3-0)  [\(recurring\) -](#page-3-0)  [PAYONE contract](#page-3-0)  [module](#page-3-0)
	- [Micropayment /](#page-4-0)  [Billing /](#page-4-0)  [vauthorization](#page-4-0)  [\(recurring\)](#page-4-0)
	- Reservation / Sale with "oneclick" using [CoF \(one-click\)](#page-6-0)
- [customer\\_is\\_present](https://docs.payone.com/display/PLATFORM/customer_is_present+-+definition)
- [recurrence](https://docs.payone.com/display/PLATFORM/recurrence+-+definition)

These parameters will be used for credit card payments to indicate CoF payments.

Here's an overview of different use cases **with credit card payments and recurring transactions.**

## <span id="page-1-0"></span>**Initial transaction, followed by recurring payment**

Description: The customer wants to save their credit card for future payments. the first initial transaction will be handled with 3-D Secure. The following transactions will be without 3-D Secure.

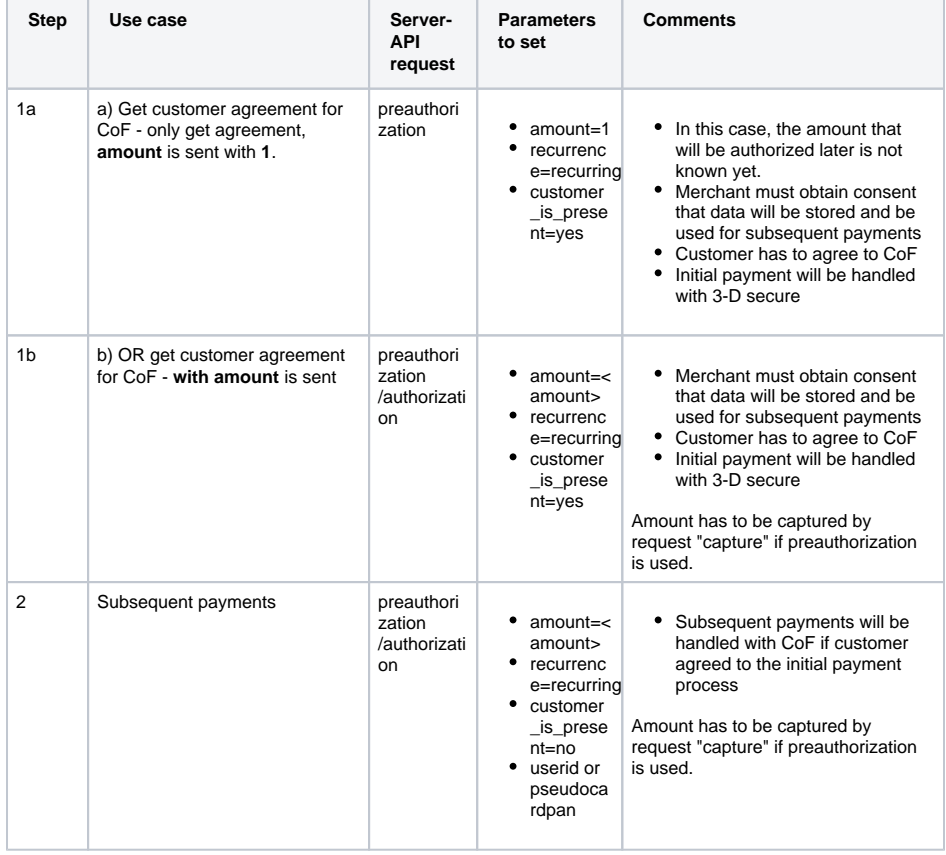

Sample Initial Request

#### **Initial Request**

mid=23456 (your mid) portalid=12345123 (your portalid) key=abcdefghijklmn123456789 (your key) api\_version=3.10 mode=test (set to "live" for live-requests) request=preauthorization recurrence=recurring customer\_is\_present=yes encoding=UTF-8 aid=12345 (your aid) clearingtype=cc cardtype=M cardexpiredate=2110 pseudocardpan=9911192220202920292 cardholder=Testperson Approved amount=3000 (or 1 for initial authentication, without knowing the recurring amount) currency=EUR lastname=Approved firstname=Testperson salutation=Herr country=DE language=de gender=m birthday=19600707 street=Hellersbergstraße 14 city=Musterstadt zip=12345 email=youremail@email.com telephonenumber=01512345678

Sample Subsequent Request

#### **Initial Request**

mid=23456 (your mid) portalid=12345123 (your portalid) key=abcdefghijklmn123456789 (your key) api\_version=3.10 mode=test (set to "live" for live-requests) request=preauthorization recurrence=recurring customer\_is\_present=no encoding=UTF-8 aid=12345 (your aid) clearingtype=cc cardtype=M cardexpiredate=2110 pseudocardpan=9911192220202920292 cardholder=Testperson Approved amount=3000 currency=EUR lastname=Approved firstname=Testperson salutation=Herr country=DE language=de gender=m birthday=19600707 street=Hellersbergstraße 14 city=Musterstadt zip=12345 email=youremail@email.com telephonenumber=01512345678

### <span id="page-3-0"></span>**Subscription / contract / abo (recurring) - PAYONE contract module**

Description: This use case applies if you want to use our Contract module to handle subscriptions where the amount for a trail period and subsequential periods are fixed and known when starting the contract.

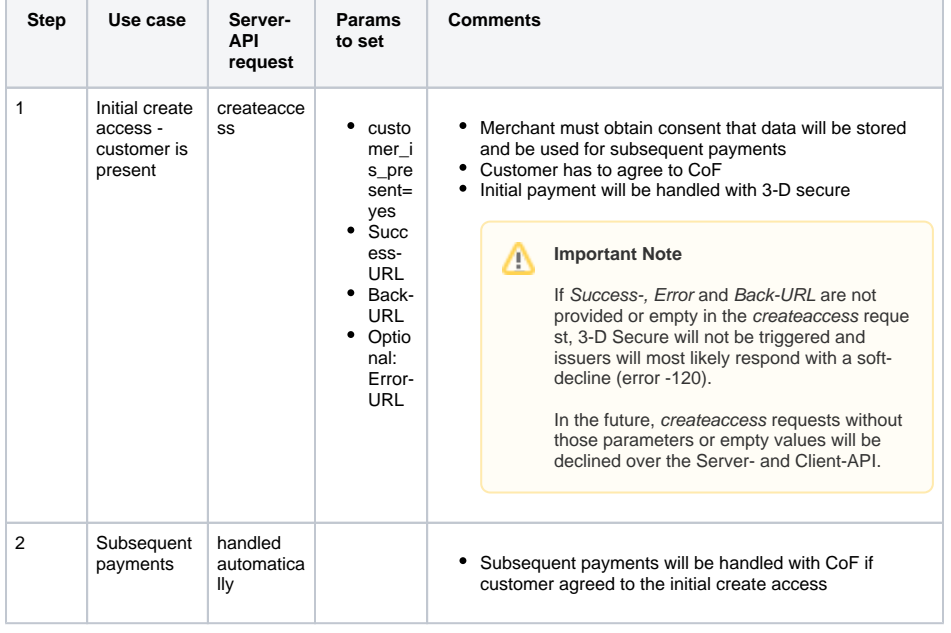

Sample Initial Createaccess

#### **Initial Request**

mid=23456 (your mid) portalid=12345123 (your portalid) key=abcdefghijklmn123456789 (your key) api\_version=3.10 access\_starttime=1608685709 customerid=1234567 mode=test (set to "live" for live-requests) request=createaccess recurrence=recurring customer\_is\_present=yes successurl=https://example.com/success errorurl=https://example.com/error backurl=https://example.com/back encoding=UTF-8 aid=12345 (your aid) clearingtype=cc cardtype=M cardexpiredate=2110 pseudocardpan=9911192220202920292 cardholder=Testperson Approved amount=3000 currency=EUR lastname=Approved firstname=Testperson salutation=Herr country=DE language=de gender=m birthday=19600707 street=Hellersbergstraße 14 city=Musterstadt zip=12345 email=youremail@email.com telephonenumber=01512345678

## <span id="page-4-0"></span>**Micropayment / Billing / vauthorization (recurring)**

Description: This use case applies if you want to use our Billing module for micro payments. The accumulated amount is then settled after a given period of time. Typically the amounts per settlement period are different.

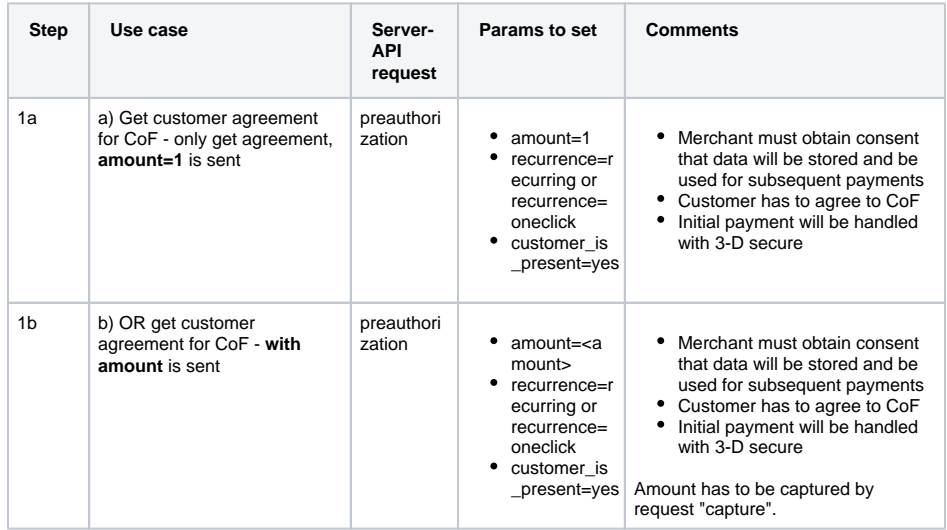

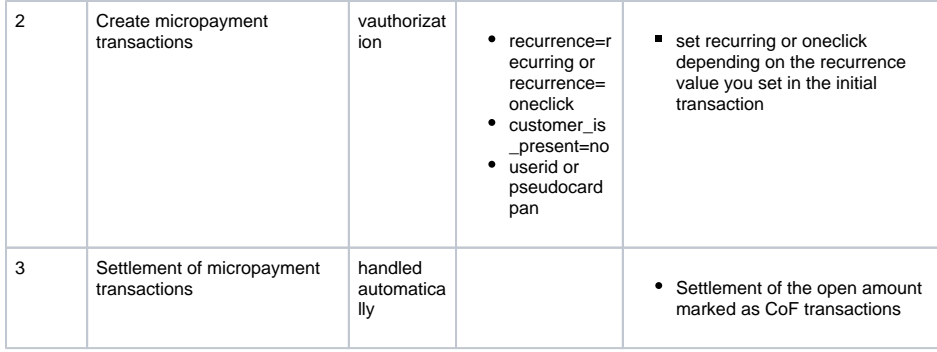

# Sample Initial Request

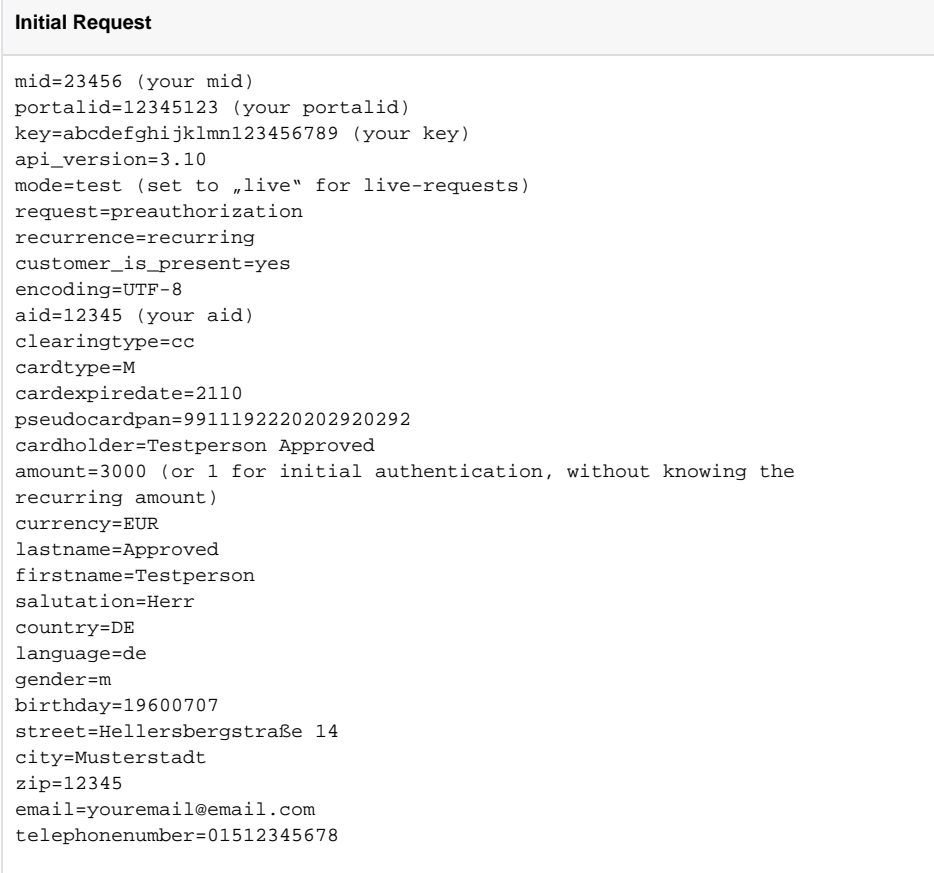

Sample Subsequent VAuthorization

#### **Subsequent Request**

mid=23456 (your mid) portalid=12345123 (your portalid) key=abcdefghijklmn123456789 (your key) api\_version=3.10 vreference=merchantreference vaccountname=newaccount settle period length=1 settle period unit=M customerid=1234567 mode=test (set to "live" for live-requests) request=vauthorization recurrence=recurring customer\_is\_present=no encoding=UTF-8 aid=12345 (your aid) clearingtype=cc cardtype=M cardexpiredate=2110 pseudocardpan=9911192220202920292 cardholder=Testperson Approved amount=3000 currency=EUR lastname=Approved firstname=Testperson salutation=Herr country=DE language=de gender=m birthday=19600707 street=Hellersbergstraße 14 city=Musterstadt zip=12345 email=youremail@email.com telephonenumber=01512345678

### <span id="page-6-0"></span>**Reservation / Sale with "oneclick" using CoF (one-click)**

Description: This use case applies if you want to store a credit card and use it for the following transactions in order to process them without 3-D Secure. These transaction are always customer initiated, so SCA could apply. You should always send customer\_is\_present=yes. This can help prevent challenges for returning customers, depending on issuer.

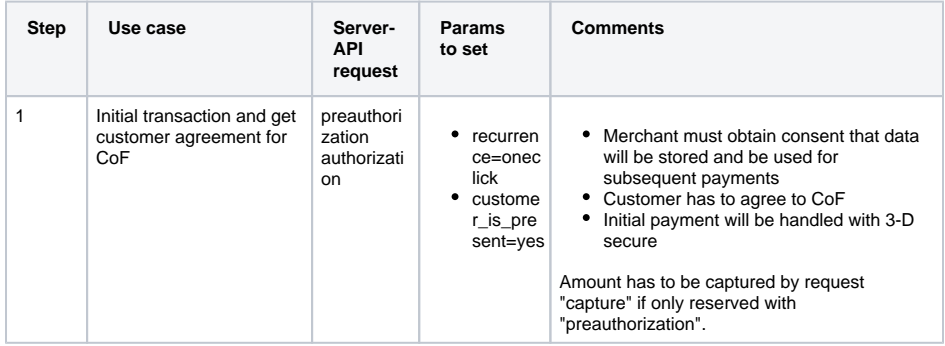

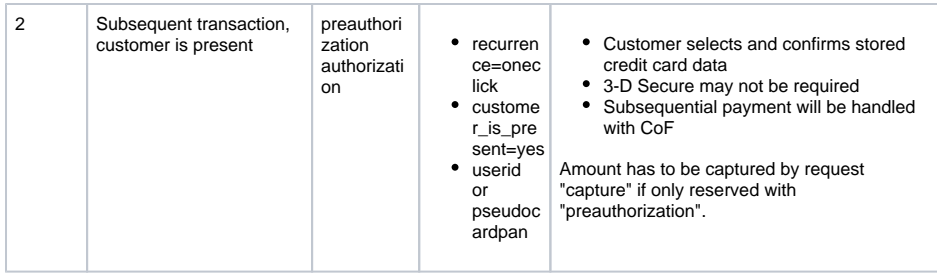

# Sample Initial Request

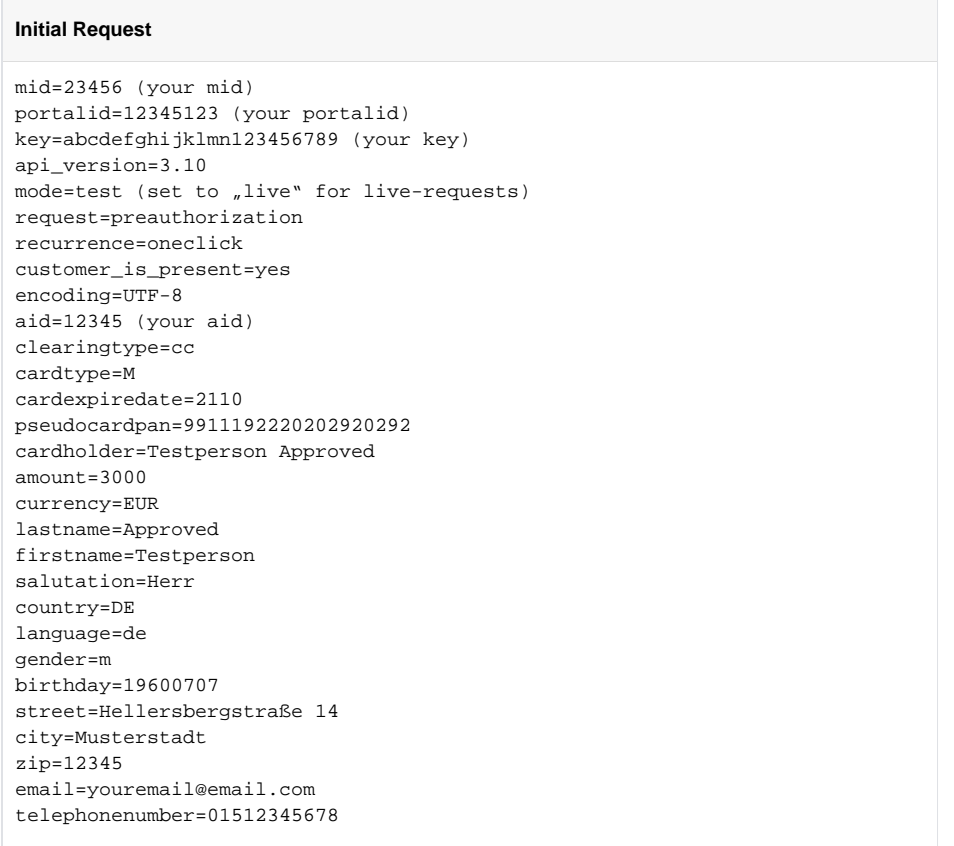

Sample Subsequent Oneclick

#### **Subsequent Request**

mid=23456 (your mid) portalid=12345123 (your portalid) key=abcdefghijklmn123456789 (your key) api\_version=3.10 customerid=1234567 mode=test (set to "live" for live-requests) request=authorization recurrence=oneclick customer\_is\_present=yes encoding=UTF-8 aid=12345 (your aid) clearingtype=cc cardtype=M cardexpiredate=2110 pseudocardpan=9911192220202920292 cardholder=Testperson Approved amount=3000 currency=EUR lastname=Approved firstname=Testperson salutation=Herr country=DE language=de gender=m birthday=19600707 street=Hellersbergstraße 14 city=Musterstadt zip=12345 email=youremail@email.com telephonenumber=01512345678